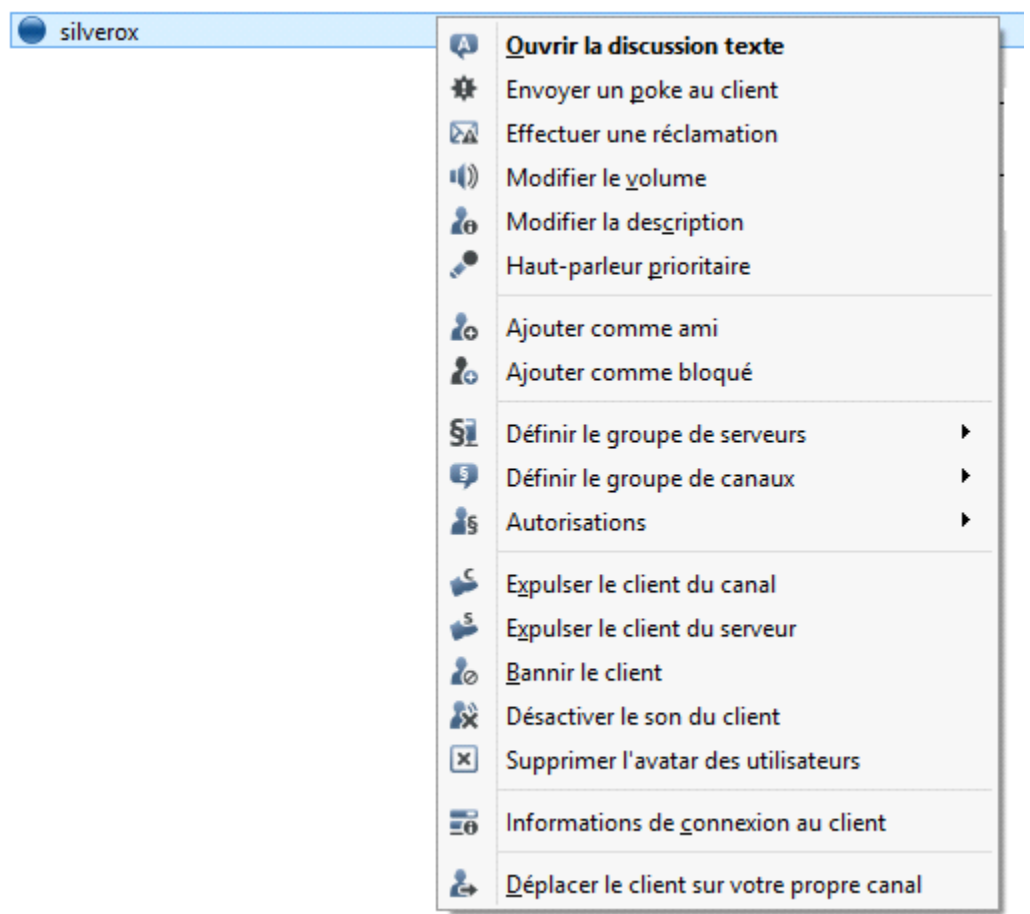

Clique droit sur le nom, toutes les manoeuvres passent par la.

Expulser quelqu'un d'un canal (bruit, raison diverses...)

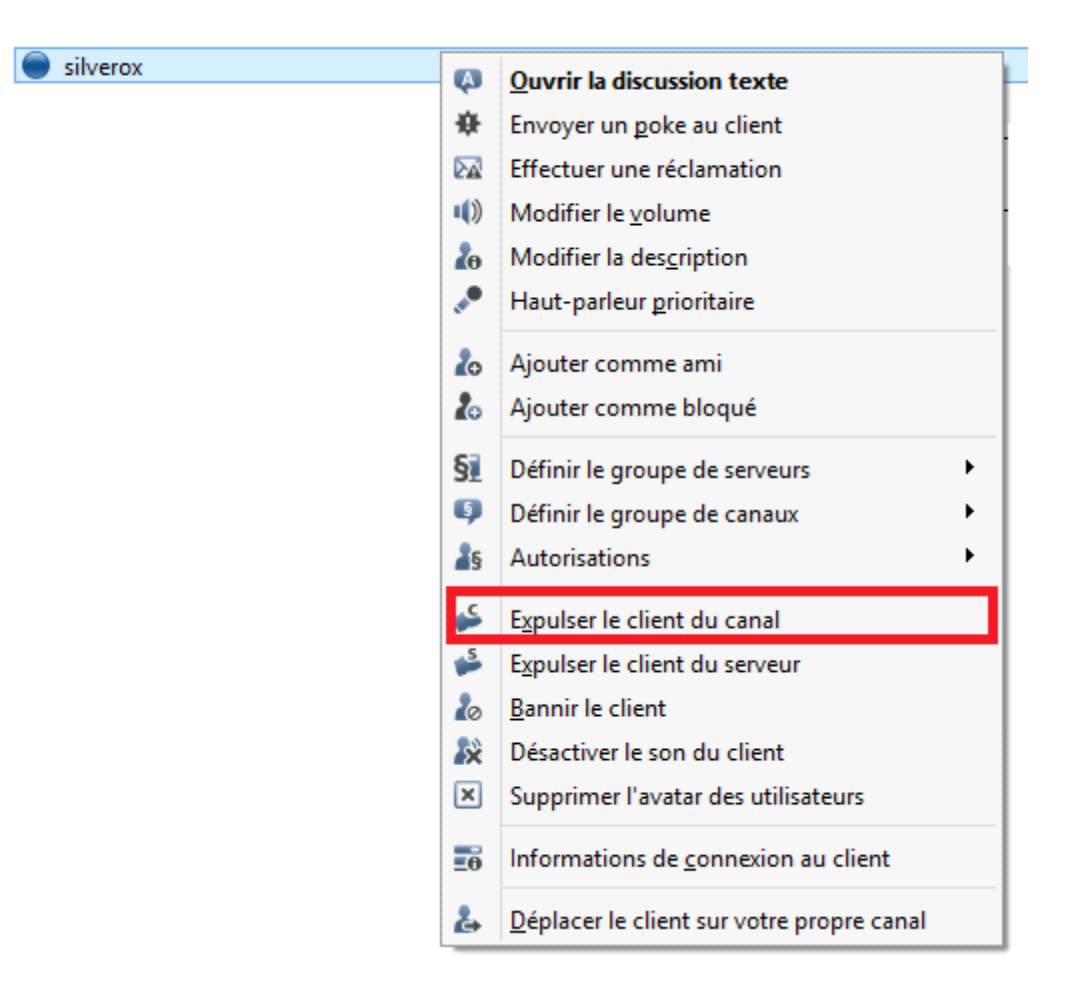

expulser quelqu'un du serveur (nom génant, image inadaptée, ..)

silverox

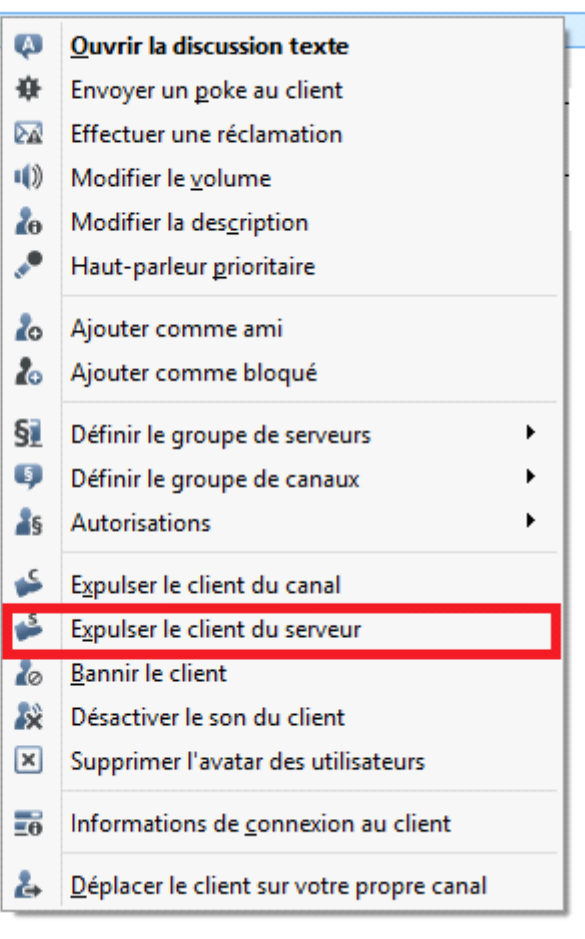

insulte, image porno, ...)

Le ban (troll,

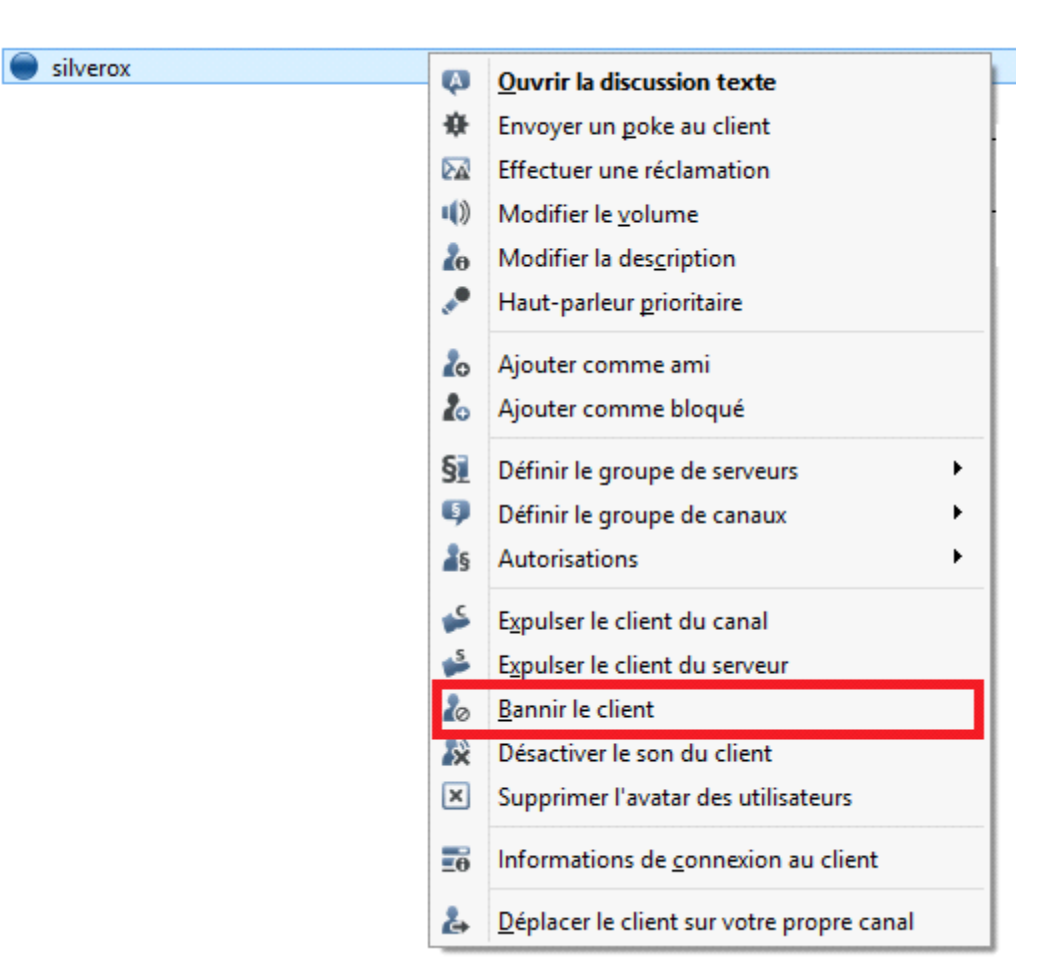

## Choisissez une durée et PRECISEZ LA RAISONS + VOTRE PSEUDO

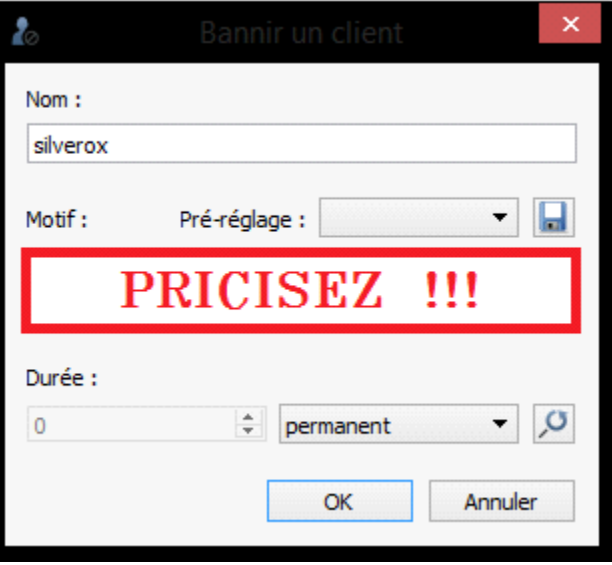

Ne JAMAIS utiliser cette commande, elle ne mute quelqu'un que POUR VOUS, pas de manière générale.

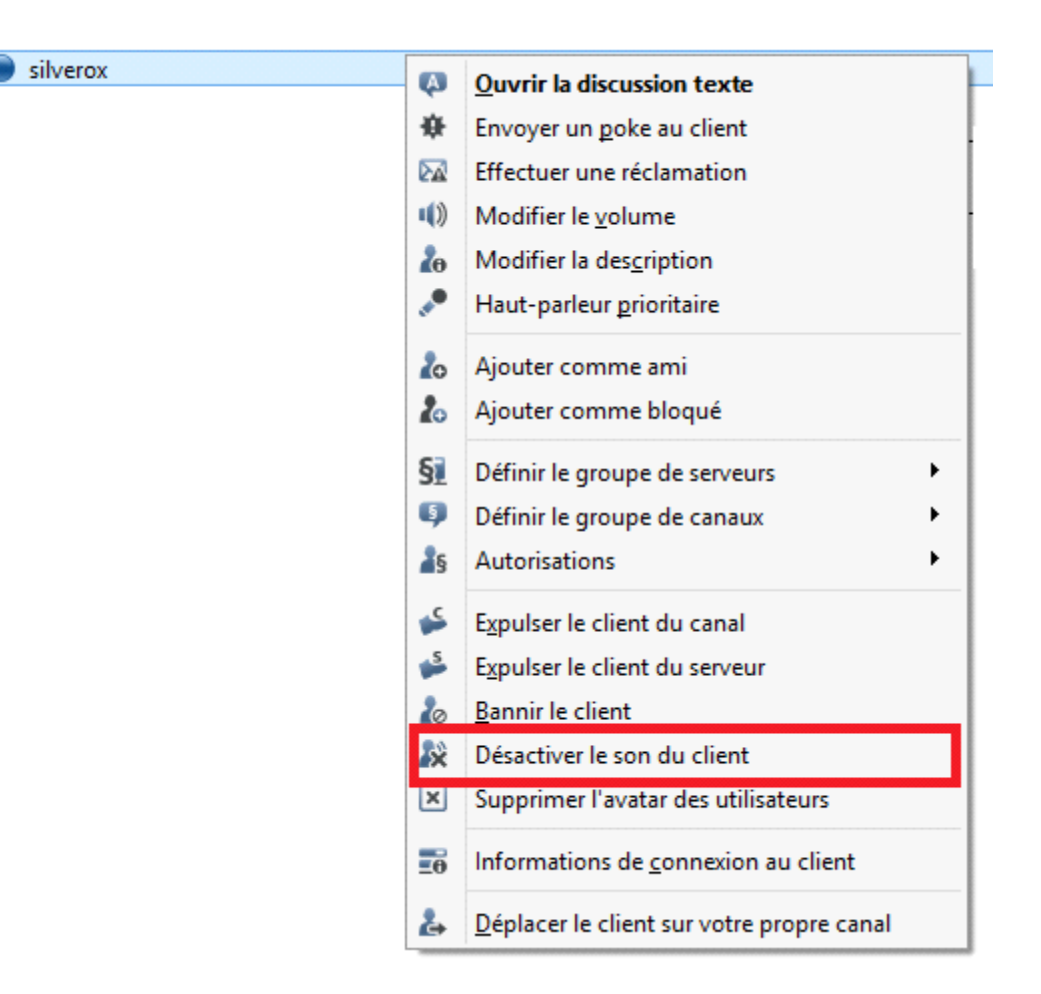

LES PERMISSIONS

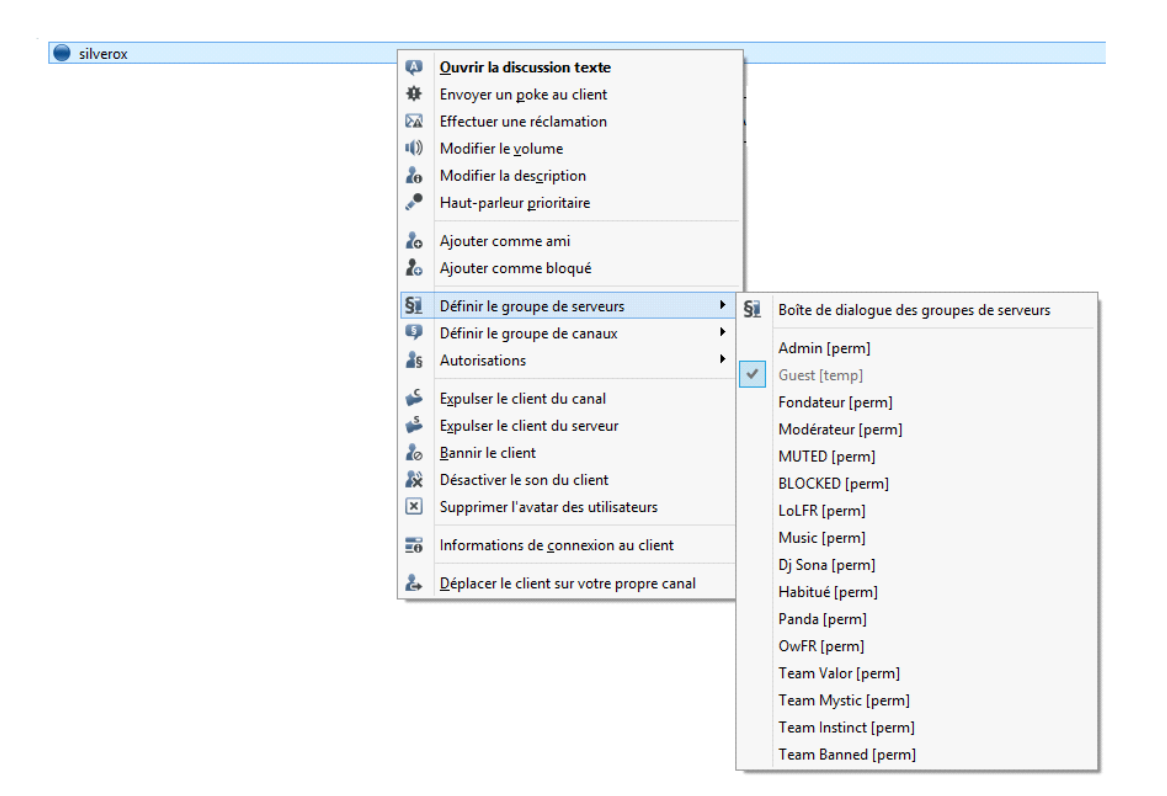

MUTED - permet de rendre un utilisateur muet POUR TOUT LE MONDE BLOQUED - empeche l'utilisateur de se déplacer (utile contre les trolls)

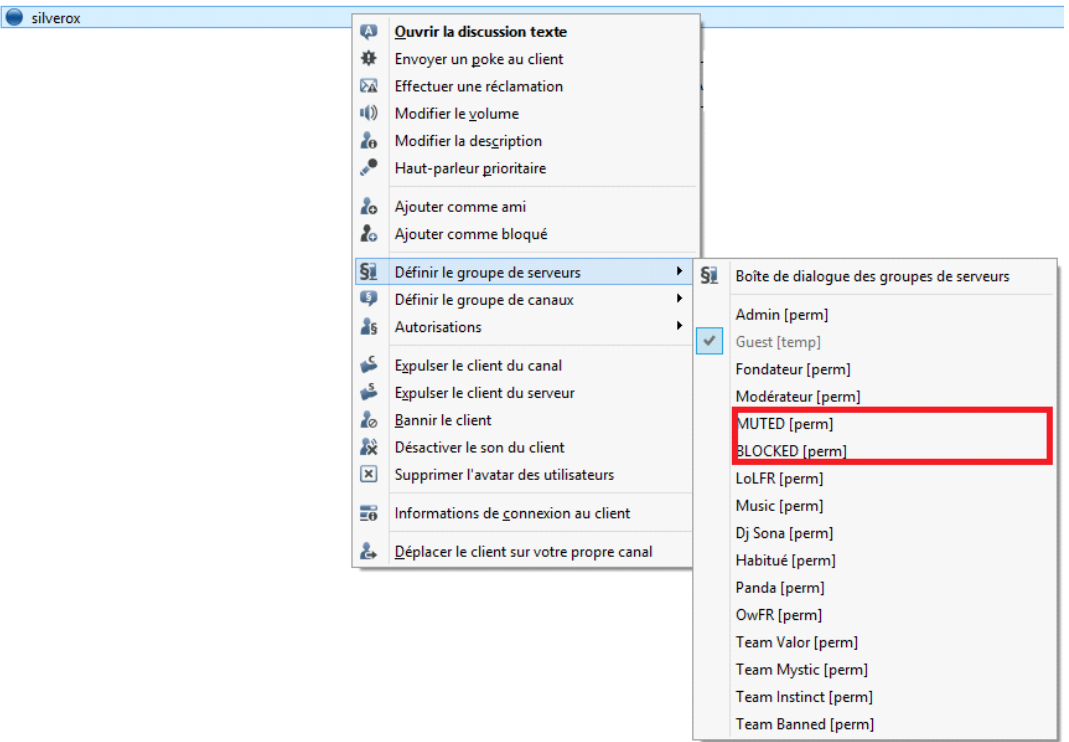

Le grade habitué, il ne doit ètre donné qu'au dela de 30 CONNEXIONS, ou 1 MOIS sur le ts

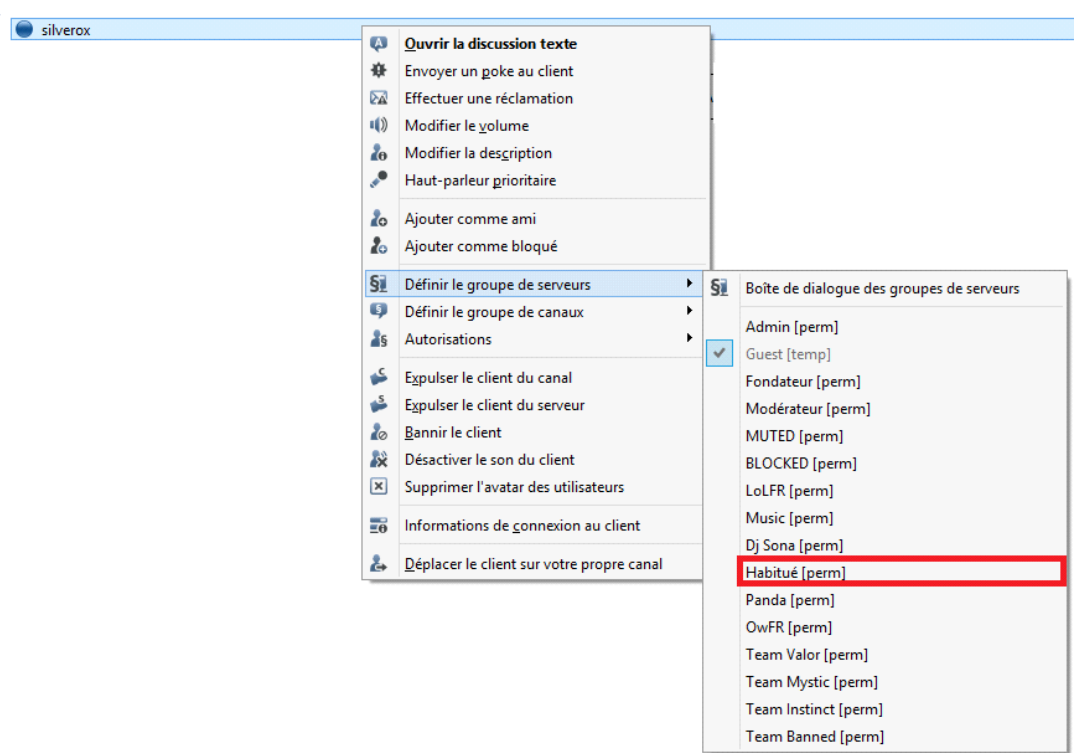

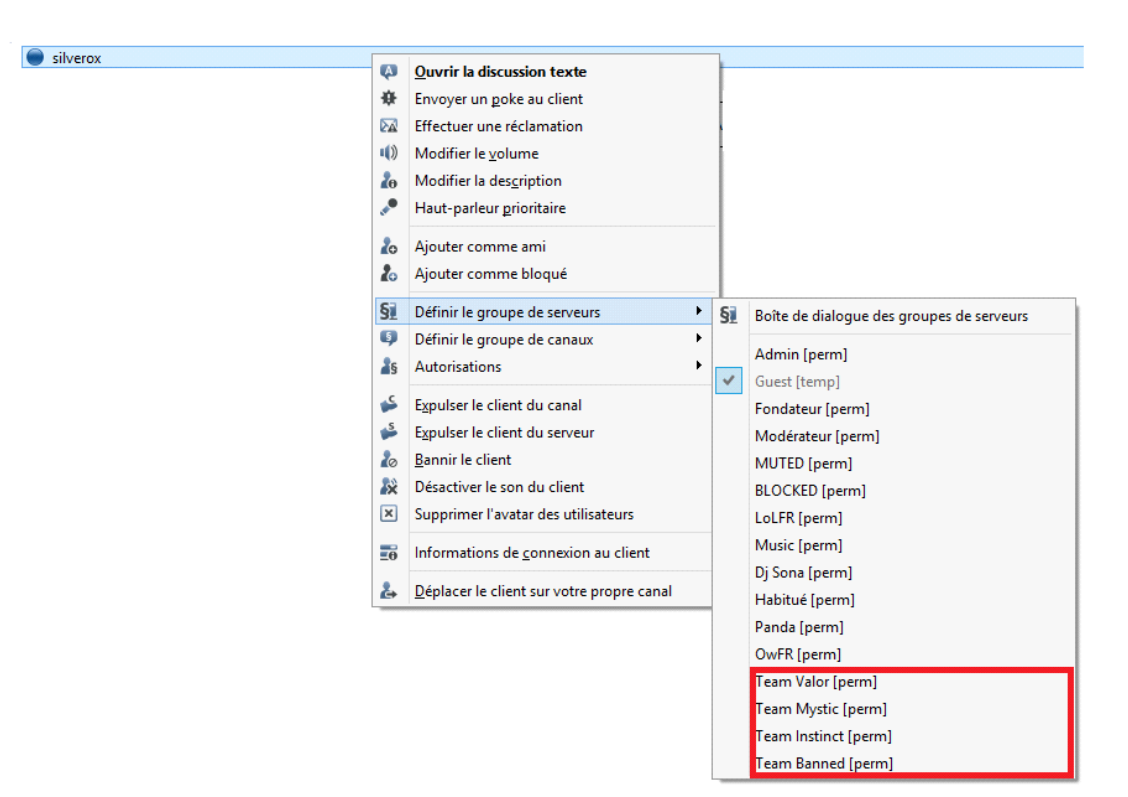

Les grades de team PGO peuvent ètre donné sur demande.

placez votre curseur sur le temps de connection pour voir les infos.

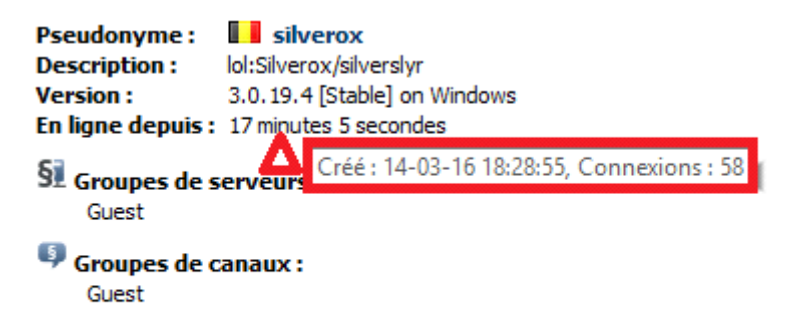

Création d'un channel privé (Nécessite 4 personnes dont un habitué )

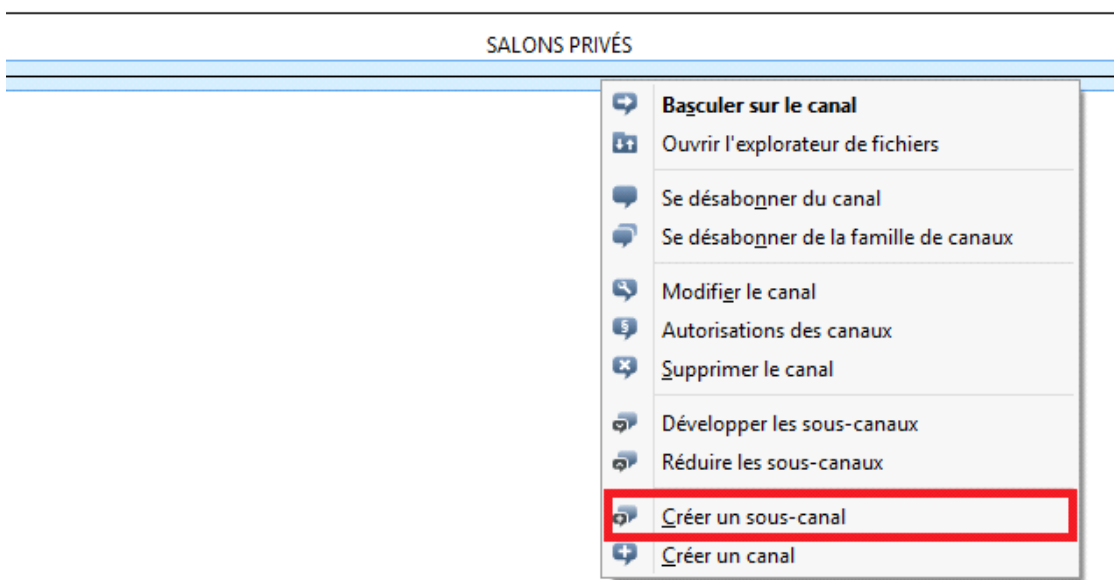

## NE PAS OUBLIER DE METTRE PERMANENT

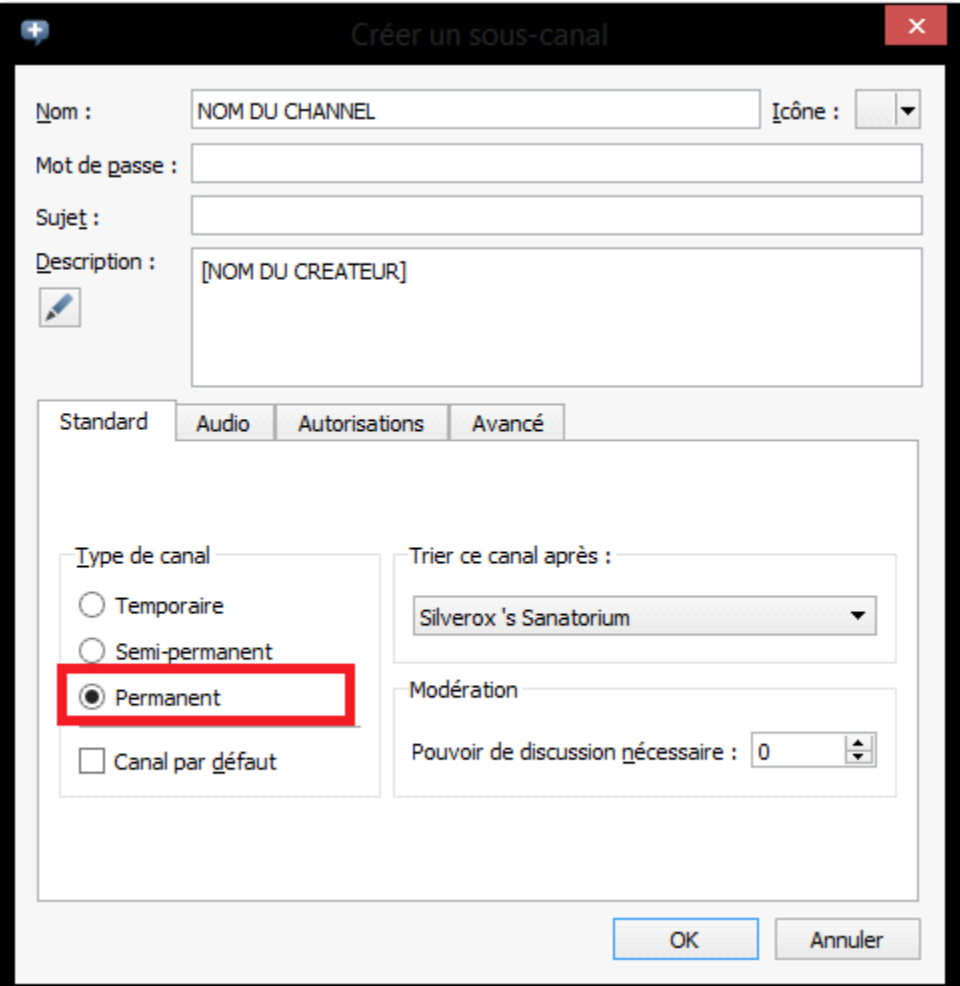